*Приложение 31.01*

к программе по специальности СПО 09.02.07 Информационные системы и программирование

Министерство образования и молодежной политики Свердловской области Государственное автономное профессиональное образовательное учреждение Свердловской области «Сухоложский многопрофильный техникум»

РАССМОТРЕНО Председатель ЦМК  $\langle \angle$  В.Б. Селиванова  $\frac{\alpha}{4}$  »  $\frac{\alpha}{20.23}$  г.

МНО ОПЕ зам. директора по УМР директорски УМР<br>Участи Верх И.А. Григорян **горяна**  $\sqrt{288}$  $4.990 +$ 

**Контрольно-оценочные средства на промежуточную аттестацию учебной дисциплины**

**ОП.11 КОМПЬЮТЕРНЫЕ СЕТИ**

Сухой Лог 2023

**Организация – разработчик:** ГАПОУ СО «Сухоложский многопрофильный техникум»

**Разработчик**: Селиванова В.Б. – преподаватель, высшая квалификационная категория

## **1. ОБЩАЯ ХАРАКТЕРИСТИКА**

Контрольно-оценочные средства (КОС) предназначены для контроля и оценки образовательных достижений обучающихся.

КОС включают контрольные материалы для проведения текущего контроля и промежуточной аттестации.

Результатом освоения дисциплины является формирование у обучающихся следующих компетенций:

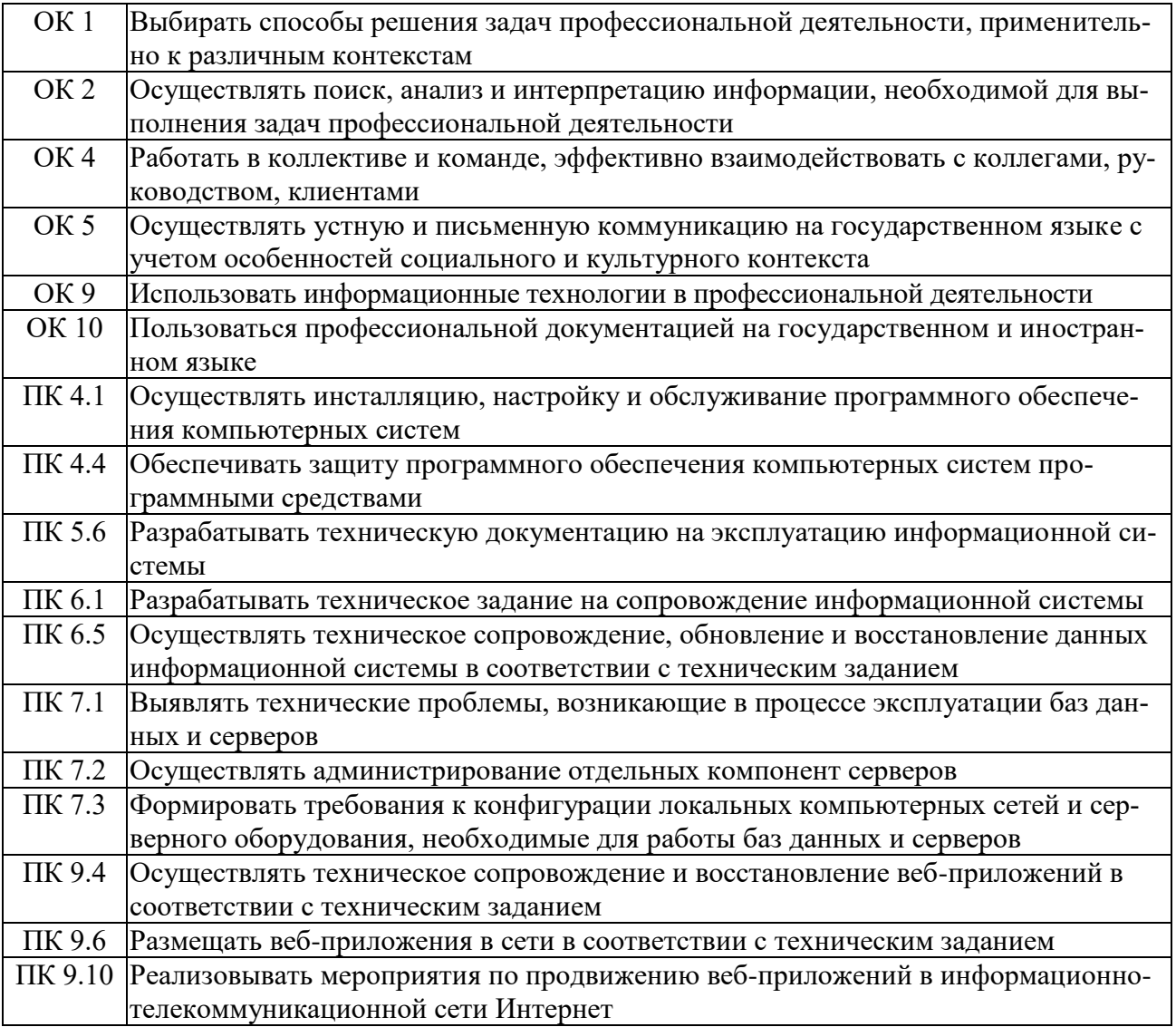

В результате освоения дисциплины обучающийся должен иметь:

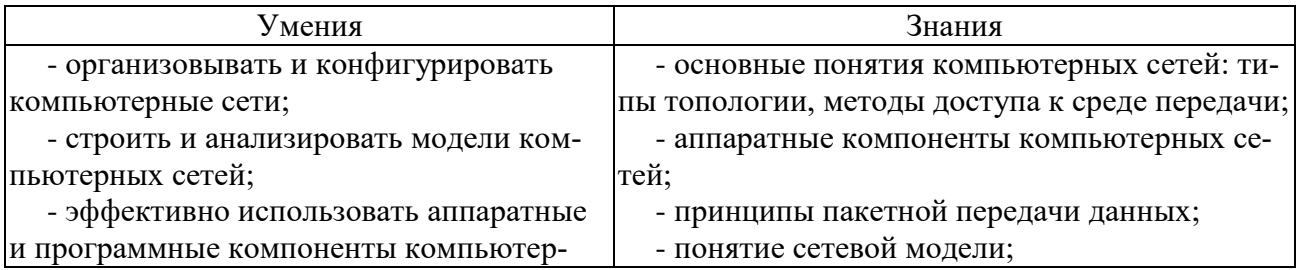

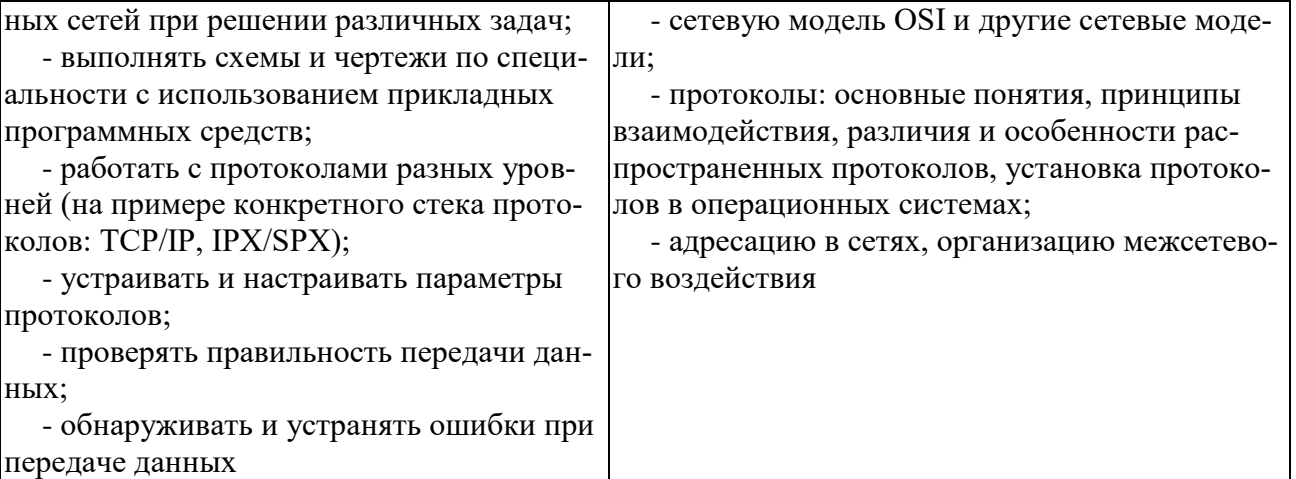

## **2. МАТЕРИАЛЫ ДЛЯ ПРОВЕДЕНИЯ ТЕКУЩЕГО КОНТРОЛЯ**

#### **Практические задания**

### *Вариант 1*

Создать веб-страницу средствами HTML. Использовать Блокнот. Веб-страницу сохранить на *Рабочем столе* в папке *Билет № 1*

- 1. Название документа (в заголовке окна браузера): *Поздравление* a) Фон страницы: *желтый.*
- 2. Заголовок первого уровня: **НОВЫЙ ГОД!!!** a) Цвет текста: *синий.*
- 3. Горизонтальная линия.
- 4. Вставить анимированную картинку.
- 5. Горизонтальная линия.
- 6. Заголовок второго уровня: *Пожелания*

a) цвет текста: *зелёный*

7. Абзац с принудительными разрывами строк:

**Радуйтесь! Ликуйте!** 

 **Веселитесь! Торжествуйте!** 

a) цвет текста: *красный*

#### *Вариант 2*

Создать две веб-страницы средствами HTML. Использовать Блокнот. Вебстраницы сохранить на *Рабочем столе* в папке *Билет № 2*

- 1. Произвольный дизайн. Но! (фон обязательно)
- 2. На первой странице
	- a) Текст:

#### **Есть только одно благо – знание**

**и только одно зло - невежество.**

*Сократ* 

- b) Рисунок
- c) Бегущая строка с текстом: *Круглое невежество - не самое большое зло, накопление плохо усвоенных знаний еще хуже. /Платон/*
- d) Гиперссылка на вторую страницу.
- 3. На второй странице
	- a) Текст:

*Нужно стремиться к тому, чтобы каждый видел и знал больше, чем видел и знал его отец и дед!*

**Чехов А. П.**

- b) Два рисунка
- c) Бегущая строка с текстом: *Афоризмы*

Гиперссылка на первую страницу

## *Вариант 3*

Создать веб-страницу средствами HTML. Использовать Блокнот. Веб-страницу сохранить на *Рабочем столе* в папке *Билет № 3*

- 1. Название документа (в заголовке окна браузера): *Экзамен* a) Фон страницы: *лиловый.*
- 2. Заголовок первого уровня: **Сдать на 5!!!**
	- a) Цвет текста: *красный.*
- 3. Горизонтальная линия.
- 4. Заголовок второго уровня: *Подарок*
	- a) цвет текста: *зелёный*
- 5. Создать таблицу по образцу:

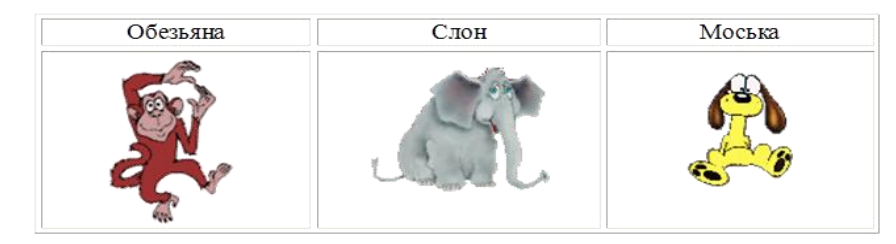

## *Вариант 4*

Создать две веб-страницы средствами HTML. Использовать Блокнот. Вебстраницы сохранить на *Рабочем столе* в папке *Билет № 4*

- 1. Произвольный дизайн. Но! (фон обязательно картинка)
- 2. На первой странице
	- a) Текст:

#### *Советы выпускников колледжа*

- o *Экзамен – это праздник! Хорошо выглядеть (и не опаздывать на него) – признак хорошего тона.*
- o *Бессонная ночь перед экзаменом – надежный способ подорвать здоровье и ненадежный способ выучить все в последний момент.*
- b) Рисунок
- c) Бегущая строка с текстом: *Ура! Каникулы!*
- d) Гиперссылка на вторую страницу.
- 3. На второй странице
	- a) Текст:

## *После любого экзамена, независимо от его исхода, на какое-то время непременно наступит светлое будущее*

- b) Два рисунка (.gif)
- c) Гиперссылка на первую страницу

### *Вариант 5*

Создать веб-страницу средствами HTML. Использовать Блокнот. Веб-страницу сохранить на *Рабочем столе* в папке *Билет № 5*

1. Название документа (в заголовке окна браузера): *731 группа*

a) Фон страницы: *светло-синий.*

- 2. Заголовок первого уровня: **О спорт!!!** a) Цвет текста: *зеленый.*
- 3. Горизонтальная линия.
- 4. Вставить анимированную картинку.
- 5. Заголовок второго уровня: *Я люблю заниматься спортом.*

a) цвет текста: *красный*

- 6. Список :
- o **Смелые!**
- o **Ловкие!**
- o **Сильные!**
- a) цвет текста: *черный*

## *Вариант 6*

Создать две веб-страницы средствами HTML. Использовать Блокнот. Вебстраницы сохранить на *Рабочем столе* в папке *Билет № 6*

- 1. Произвольный дизайн. Но! (фон обязательно)
- 2. На первой странице заголовок и таблица:

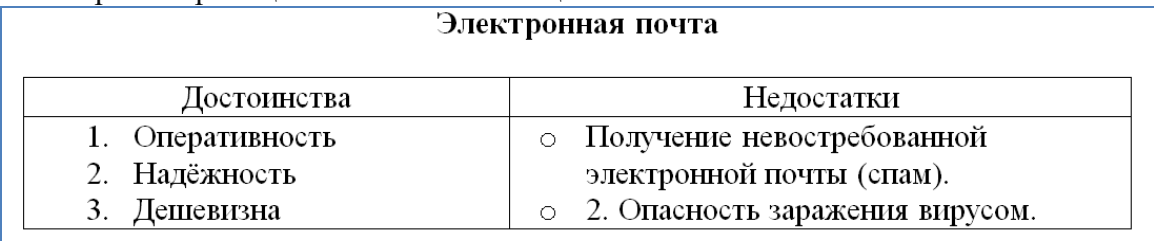

- a) Бегущая строка с текстом: *Напиши мне письмо!*
- b) Гиперссылка на вторую страницу.
- 3. На второй странице
	- a) Текст:

#### *rkmmp@rambler.ry*

- b) Два рисунка
- c) Гиперссылка на первую страницу

## *Вариант 7*

Создать веб-страницу средствами HTML. Использовать Блокнот. Веб-страницу сохранить на *Рабочем столе* в папке *Билет № 7*

1. Название документа (в заголовке окна браузера): *Ресурсы* 

a) Фон страницы: *картинка.*

2. Заголовок первого уровня: *Сетевые ресурсы*

a) Цвет текста: *синий.*

- 3. Горизонтальная линия.
- 4. Вставить анимированную картинку.
- 5. Горизонтальная линия.
- 6. Список:
- o **различные файлы;**
- o **оборудование: принтеры, факсы, сканеры, модемы;**
- o **подключение к Интернет;**
- o **игры.**
- a) цвет текста: *красный*

## *Вариант 8*

Создать две веб-страницы средствами HTML. Использовать Блокнот. Вебстраницы сохранить на *Рабочем столе* в папке *Билет № 8*

- 1. Произвольный дизайн. Но! (фон картинка)
- 2. На первой странице
	- a) Текст:

# **«Чтобы поверить в добро, надо начать его делать».**

**Л. Толстой** 

- b) Рисунок
- c) Бегущая строка с текстом: *Делать добро*
- d) Гиперссылка на вторую страницу.
- 3. На второй странице
	- a) Текст:

*В русском языке "толерантность" означает "способность, умение терпеть, мириться с чужим мнением, быть снисходительным к поступкам других людей, мягко относиться к их промахам, ошибкам"*

- b) Два рисунка
- c) Гиперссылка на первую страницу

#### *Вариант 9*

Для заданных IP-адресов классов А, В и С и предложенных масок (см. варианты заданий) определить:

- класс адреса;
- максимально возможное количество подсетей, которое можно образовать с использованием данной маски;
- диапазон изменения адресов подсетей;
- максимальное число узлов в подсетях.

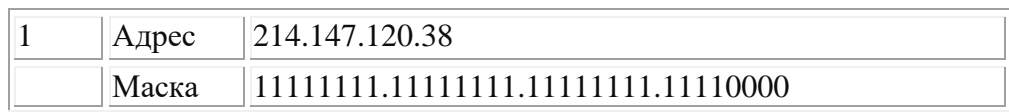

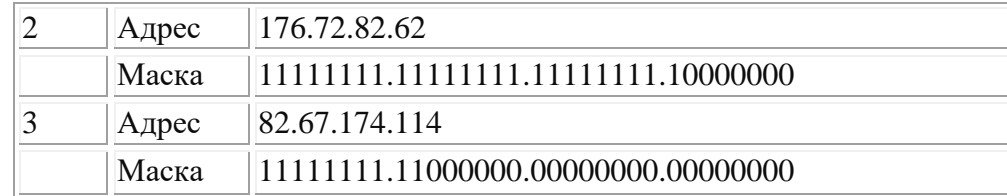

#### **Результаты вычислений оформить в электронном виде.**

#### *Вариант 10*

Для заданных IP-адресов классов А, В и С и предложенных масок (см. варианты заданий) определить:

- класс адреса;
- максимально возможное количество подсетей, которое можно образовать с использованием данной маски;
- диапазон изменения адресов подсетей;
- максимальное число узлов в подсетях.

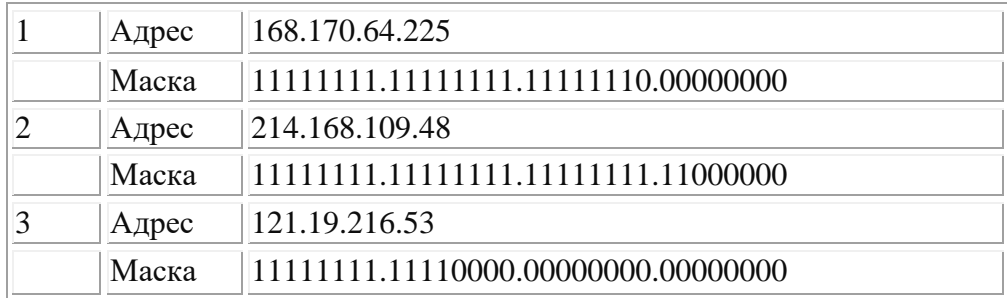

#### **Результаты вычислений оформить в электронном виде.**

#### *Вариант 11*

Для заданных IP-адресов классов А, В и С и предложенных масок (см. варианты заданий) определить:

- класс адреса;
- максимально возможное количество подсетей, которое можно образовать с использованием данной маски;
- диапазон изменения адресов подсетей;
- максимальное число узлов в подсетях.

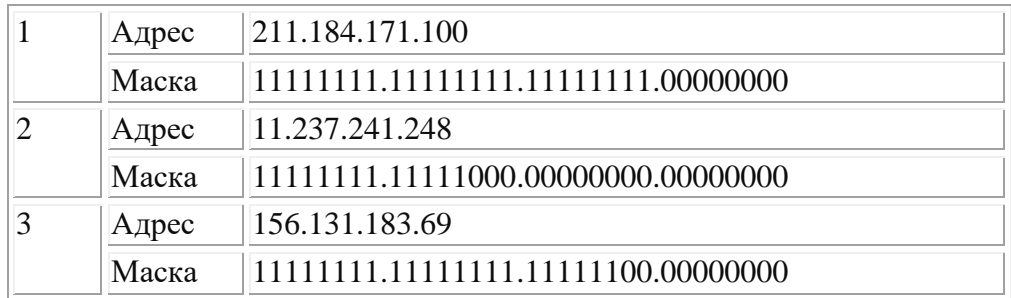

**Результаты вычислений оформить в электронном виде.**

### *Задача к билету № 12*

Для заданных IP-адресов классов А, В и С и предложенных масок (см. варианты заданий) определить:

- класс адреса;
- максимально возможное количество подсетей, которое можно образовать с использованием данной маски;
- диапазон изменения адресов подсетей;
- максимальное число узлов в подсетях.

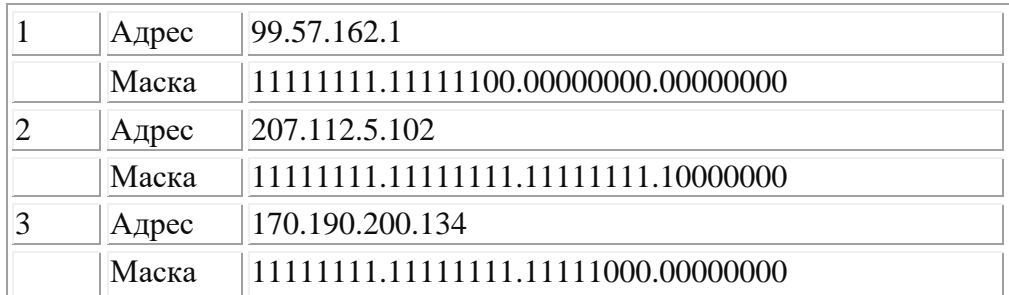

#### **Результаты вычислений оформить в электронном виде.**

#### *Вариант 13*

Для заданных IP-адресов классов А, В и С и предложенных масок (см. варианты заданий) определить:

- класс адреса;
- максимально возможное количество подсетей, которое можно образовать с использованием данной маски;
- диапазон изменения адресов подсетей;
- максимальное число узлов в подсетях.

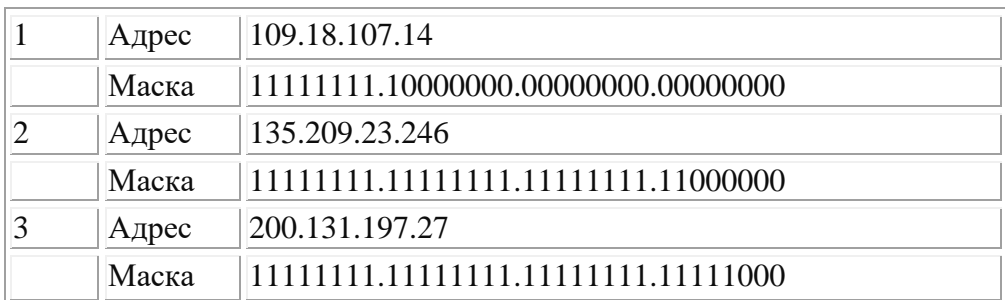

**Результаты вычислений оформить в электронном виде.** 

#### *Вариант 15*

Для заданных IP-адресов классов А, В и С и предложенных масок (см. варианты заданий) определить:

- класс адреса;
- максимально возможное количество подсетей, которое можно образовать с использованием данной маски;
- диапазон изменения адресов подсетей;
- максимальное число узлов в подсетях.

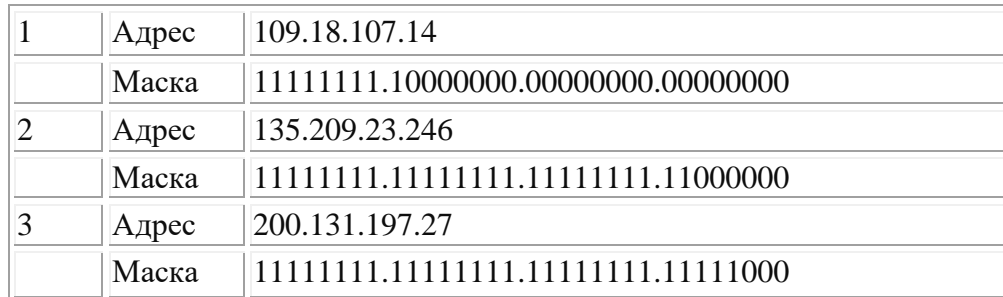

## **Результаты вычислений оформить в электронном виде.**

#### *Вариант 15*

Для заданных IP-адресов классов А, В и С и предложенных масок (см. варианты заданий) определить:

- класс адреса;
- максимально возможное количество подсетей, которое можно образовать с использованием данной маски;
- диапазон изменения адресов подсетей;
- максимальное число узлов в подсетях.

| Адрес | 167.33.194.104                       |
|-------|--------------------------------------|
| Маска | 11111111.11111111.11110000.00000000  |
| Адрес | 99.15.57.65                          |
| Маска | 11111111.111111110.00000000.00000000 |
| Адрес | 222.217.166.187                      |
| Маска | 11111111.11111111.11111111.11000000  |

**Результаты вычислений оформить в электронном виде.** 

## **3. МАТЕРИАЛЫ ДЛЯ ПРОМЕЖУТОЧНОЙ АТТЕСТАЦИИ**

Форма промежуточной аттестации – дифференцированный зачет**.**

#### **Вопросы для подготовки к зачету**

1. Определение ВС, ГВС, ЛВС. Программные и аппаратные средства ИВС.

2. Сети одноранговые и «клиент/сервер».

3. Основные требования, предъявляемые к современным вычислительным сетям (производительность, надежность, управляемость).

4. Основные требования, предъявляемые к современным вычислительным сетям (расширяемость, прозрачность, интегрируемость).

5. Классификация ВС по различным признакам.

6. Классификация ВС по масштабу (сети отделов, кампусов и корпоративные сети).

7. Понятие топология вычислительной сети. Основные виды топологии. Шина.

8. Понятие топология вычислительной сети. Основные виды топологии. Звезда.

9. Понятие топология вычислительной сети. Основные виды топологии. Кольцо.

10. Модель взаимодействия открытых систем OSI. Понятие протокол. Понятие интерфейс. Физический уровень.

11. Модель взаимодействия открытых систем OSI. Понятие протокол. Понятие интерфейс. Канальный уровень

12. Модель взаимодействия открытых систем OSI. Понятие протокол. Понятие интерфейс. Сетевой уровень.

13. Модель взаимодействия открытых систем OSI. Понятие протокол. Понятие интерфейс. Транспортный уровень.

14. Модель взаимодействия открытых систем OSI. Понятие протокол. Понятие интерфейс. Сеансовый (или сессионный) уровень, уровень представления.

15. Модель взаимодействия открытых систем OSI. Понятие протокол. Понятие интерфейс. Прикладной уровень.

16. Доступ к среде передачи (CSMA/CD).

17. Доступ к среде передачи (CSMA/CA).

18. Доступ к среде передачи (передача маркера).

19. Понятие «Стек протоколов». Стек протоколов TCP/IP. Протоколы: Telnet, FTP. SMTP, РОРЗ.

20. Понятие «Стек протоколов». Стек протоколов TCP/IP. Протоколы: DNS, HTTP.

21. Понятие «Стек протоколов». Стек протоколов TCP/IP. Протоколы: TCP, UDP. IP.

22. Понятие «Стек протоколов». Стек протоколов TCP/IP. Протокол Wi-Fi.

23. Понятие «Стек протоколов». Стек протоколов TCP/IP. Протокол Bluetooth.

24. Понятие «Стек протоколов». Стек протоколов TCP/IP. Протоколы Ethernet.

25. Понятие «Стек протоколов». Стек протоколов TCP/IP. Протоколы Token Ring.

26. Понятие «Стек протоколов». Стек протоколов TCP/IP. Протоколы: Frame Relay, ATM.

27. Основы IP-адресации.

28. Правила назначения IP-адресов сетей и узлов.

29. Маска подсети Десятичная форма представления IP-адресов. Классы сетей.

30. DNS. Домен.

31. Понятие сетевой архитектуры. Архитектуры на базе электропроводки.

32. Понятие сетевой архитектуры. Ethernet

33. Понятие сетевой архитектуры. Беспроводные сети. Связь в микроволновом диапазоне.

34. Понятие сетевой архитектуры. Беспроводные сети. Связь в микроволновом диапазоне. Инфракрасная связь.

35. Сетевые компоненты. Повторители и усилители. Сетевой адаптер.

36. Сетевые компоненты. Повторители и усилители. Концентратор, мост.

37. Сетевые компоненты. Повторители и усилители. Коммутатор, шлюз.

38. Сетевые компоненты. Повторители и усилители. Маршрутизатор.

39. Типы линий связи. Характеристики линий связи. Аналоговые и цифровые линии связи. Витая пара.

40. Типы линий связи. Характеристики линий связи. Аналоговые и цифровые линии связи. Оптоволокно.

41. Компьютерные вирусы. Сетевые вирусы.

42. Антивирусные программы.

43. Сервисы сети Internet. WWW, электронная почта, IRC.

44. Сервисы сети Internet. Telnet, Usenet, ICQ.

45. Виды подключения к Интернет.

46. Браузер. Возможности и настройки обозревателя.

47. Возможности программы NetMeeting.

48. Терминология HTML. Методика использования. Основные конструкции.

49. Использование различных приложений для создания веб-страниц.

50. Поисковые системы. Виды и возможности.

51. Этапы разработки сайтов.

52. Сетевые операционные системы.

## **4. КОНТРОЛЬ И ОЦЕНКА РЕЗУЛЬТАТОВ ОСВОЕНИЯ ДИСЦИПЛИНЫ**

#### **Критерии оценки (дифференцированной)**

«Отлично» - теоретическое содержание курса освоено полностью, без пробелов, умения сформированы, все предусмотренные программой учебные задания выполнены, качество их выполнения оценено высоко.

«Хорошо» - теоретическое содержание курса освоено полностью, без пробелов, некоторые умения сформированы недостаточно, все предусмотренные программой учебные задания выполнены, некоторые виды заданий выполнены с ошибками.

«Удовлетворительно» - теоретическое содержание курса освоено частично, но пробелы не носят существенного характера, необходимые умения работы с освоенным материалом в основном сформированы, большинство предусмотренных программой обучения учебных заданий выполнено, некоторые из выполненных заданий содержат ошибки.

«Неудовлетворительно» - теоретическое содержание курса не освоено, необходимые умения не сформированы, выполненные учебные задания содержат грубые ошибки.